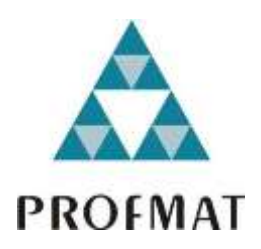

UNIVERSIDADE DO ESTADO DE MATO GROSSO FACULDADE DE CIÊNCIAS EXATAS E TECNOLÓGICAS CAMPUS UNIVERSITÁRIO DE SINOP MESTRADO PROFISSIONAL EM MATEMÁTICA EM REDE NACIONAL PROFMAT

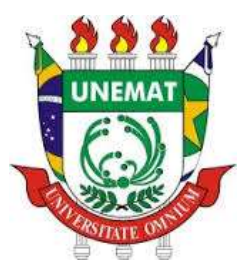

### PROBLEMAS DE CÁLCULO DIFERENCIAL E INTEGRAL APLICADOS A REALIDADE DA REGIÃO AMAZÔNICA

CLAUDIMIRO NEVES DE FREITAS

Sinop - MT 2018

# UNIVERSIDADE DO ESTADO DE MATO GROSSO CAMPUS UNIVERSITÁRIO DE SINOP FACULDADE DE CIÊNCIAS EXATAS E TECNOLÓGICAS MESTRADO PROFISSIONAL EM MATEMÁTICA EM REDE NACIONAL

### PROBLEMAS DE CÁLCULO DIFERENCIAL E INTEGRAL APLICADOS A REALIDADE DA REGIÃO AMAZÔNICA

Dissertação apresentada como requisito parcial à obtenção do grau de Mestre em Matemática, elaborada por Claudimiro Neves de Freitas

> Orientador: Prof. Dr. Oscar Antonio Gonzalez Chong

Coorientador: Prof. Dr. Rogério dos Reis Gonçalves

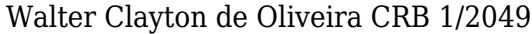

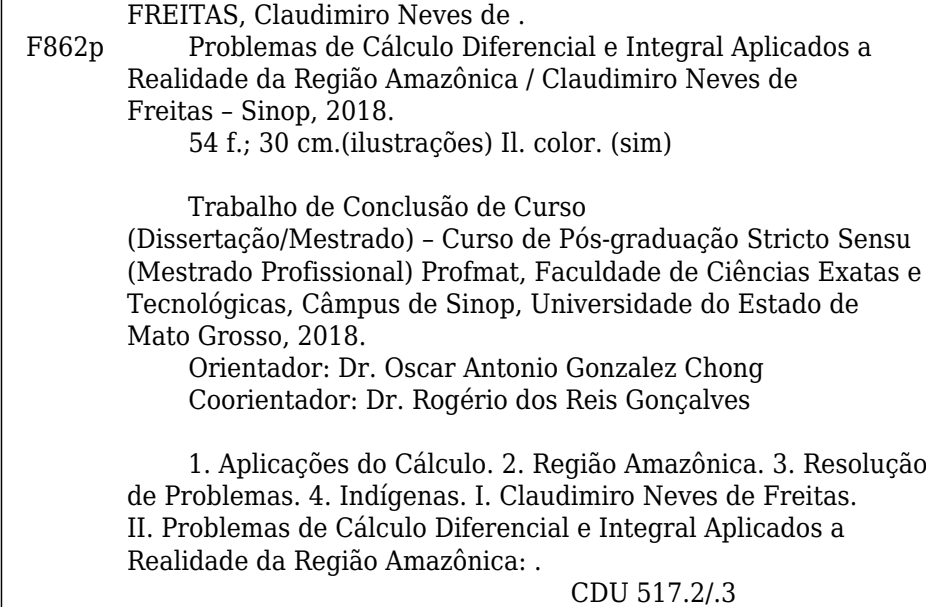

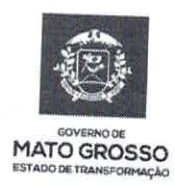

**ESTADO DE MATO GROSSO** SECRETARIA DE ESTADO DE CIÊNCIA E TECNOLOGIA UNIVERSIDADE DO ESTADO DE MATO GROSSO **CAMPUS UNIVERSITÁRIO DE SINOP** FACET - FACULDADE DE CIÊNCAIS EXATAS E TECNOLÓGICAS. MESTRADO PROFISSIONAL EM MATEMATICA EM REDE NACIONAL **PROFMAT UNEMAT - SINOP** 

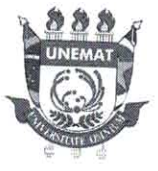

# **CLAUDIMIRO NEVES DE FREITAS**

# Problemas de Cálculo Diferencial e Integral Aplicados a Realidade da Região Amazônica

Dissertação apresentada ao Programa de Mestrado Profissional em Matemática em Rede Nacional da Universidade do Estado de Mato Grosso - UNEMAT no Campus Universitário de Sinop, para obtenção do título de Mestre em Matemática.

Orientador: Prof. Dr. Oscar Antonio Gonzalez Chong

Aprovado em: 22/08/2018

**BANCA EXAMINADORA:** 

Prof. Dr. Oscar Antônio Gonzalez Chong-UNEMAT Prof. Dr. Mazílio Coronel-Malavasi - UFMT Prof Or Miguel Tadayuki Koga - UNEMAT

SINOP-AGOSTO-2018

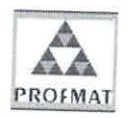

Programa de Mestrado Profissionalizante em Matemática em Rede Nacional UNEMAT-Sinop Avenida dos Ingás, nº 3001 - Centro - CEP: 78.555-000 - Sinop-MT.Tel./Fax: (66)9601-8925 - Cx. Postal: 680 - profmat-unemat@unemat-net.br

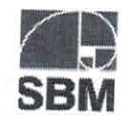

*Dedico este trabalho aos meus amigos e a minha família.*

#### **AGRADECIMENTOS**

Ao universo, que é capaz de intrigar as mentes mais sensatas na terra é a maior causa de desafios para que o homem se sinta aguçado;

A minha mãe que apesar do sofrimento que passou dedicou a sua vida para que sobrevivêssemos a esse mundo;

Aos meus tios Laudelino e Nair que me acolheu em seu lar e me ensinou viver a vida e mostrou que o trabalho dignifica o homem;

A escola pública e os professores no qual lecionaram de maneira a garantir uma igualdade de conhecimento para que me desse apoio a essa caminhada de estudos;

A minha companheira que sempre esteve ao meu lado incentivando e apoiando essa trajetória;

A minha filha que é o principal motivo para encarar a vida. Tudo que faço é feito com amor a essa criatura que Deus me deu e com isso quero favorecer ela com educação, respeito e foco para que tenha um futuro brilhante;

A Universidade Pública que foi o mediador do conhecimento que eu tenho. A graduação e agora o mestrado que sempre trilhando o direito ao público e valorizando cada vez mais. Com profissionais a altura para que o meu conhecimento seja repleto de desafios a ser percorrido;

Ao Professor Doutor Oscar Antônio Gonzalez Chong que foi o principal para a finalização do mestrado. Estava quase desistindo do mestrado num contexto muito difícil e viagens desgastantes e isso no final do mestrado estava prejudicando a dissertação. Foi nessa situação que o professor Chong me deu uma luz, por isso, jamais esquecerei essa pessoa. Obrigado!

Ao professor Doutor Rogério dos Reis Gonçalves pela paciência e pela ajuda nesse termino de mestrado orientando essa dissertação. Obrigado!

*Ler é interessante; Ler é exorbitante; Por isso leio todo instante; É intelectual; É mental; No futuro ser um bom profissional. (Claudimiro Neves de Freitas)*

#### **RESUMO**

Os estudos tradicionais de cálculo diferencial e integral apresentam aplicações mais gerais ou específicas dos países ou regiões onde são escritos. Com isso, vemos que nas referências tradicionais encontradas na literatura não consta os problemas vinculados à região amazônica, esta na qual a Universidade do Estado de Mato Grosso campus de Sinop está localizada. Esta carência nos motivou a formular alguns problemas de aplicação do cálculo diferencial e integral, mais apropriados a esta região, a fim de também chamar atenção para os diversos problemas encontrados, dentre eles, as condições de vida deploráveis dos indígenas, o desmatamento intensivo ao qual estão sendo submetidos e os efeitos das mudanças climáticas, em particular, os buracos de erosão. Ainda, apresentaremos outras aplicações do cálculo que estão relacionadas à vida indígena como a construção de ocas, de um cantil para transportar água e a construção de uma zarabatana. Dessa forma, acreditamos que problemas significativos no ensino de cálculo podem ocorrer por meio dos conceitos matemáticos concomitantemente com a formação de valores dos alunos e futuros profissionais.

Palavras-Chave: Aplicações do Cálculo, Região Amazônica, Resolução de problemas, Indígenas.

#### **ABSTRACT**

The traditional studies of differential and integral calculus present more general or specific applications of the countries or regions where they are written. With this, we see that the traditional references found in the literature do not include the problems related to the Amazon region, in which the University of the State of Mato Grosso is located. This lack motivated us to formulate some problems of applying differential and integral calculus, more appropriate to this region, in order to also draw attention to the various problems encountered, among them, the deplorable living conditions of the indigenous people, the intensive deforestation to which are being subjected and the effects of climate change, in particular, erosion holes. Still, we will present other calculation applications that are related to indigenous life such as the construction of hollows, a canteen to carry water and the construction of a blowpipe. In this way, we believe that the teaching of calculus can occur through mathematical concepts concomitantly with the formation of values of students and future professionals.

Keywords: Calculation application, Amazonas, Problem Solving, Indian.

# **SUMÁRIO**

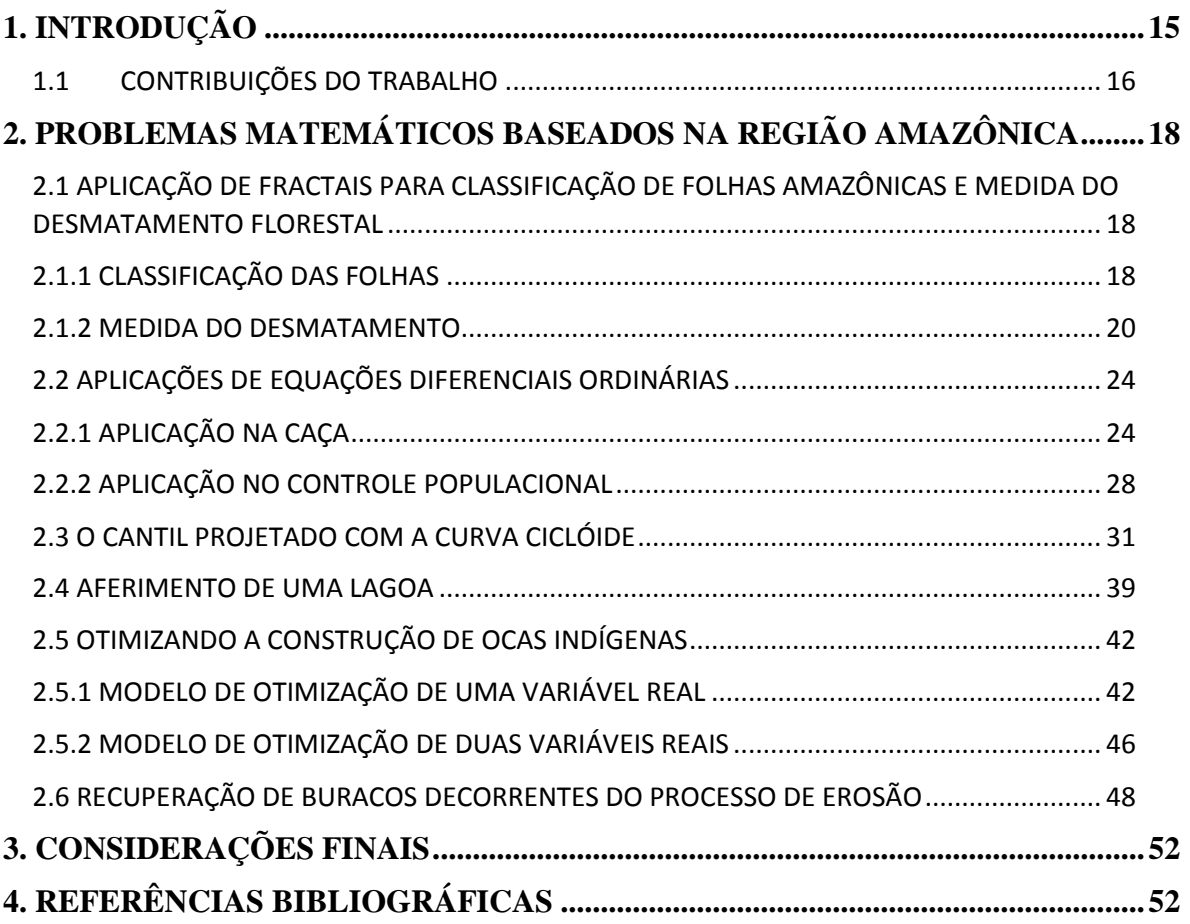

### **1. INTRODUÇÃO**

A história do cálculo diferencial e integral passa-se na Europa. Os precursores foram Isaac Newton e o Barão Gottfried Wilhelm Leibniz que travaram uma desconfiança de quem seria o primeiro a descobrir o Cálculo (CHAVECO, 2017, p.215). Historicamente, a origem das ideias matemáticas se deu num processo que buscou explicar e entender fatos e fenômenos oriundos da realidade, muito diferente de algumas abordagens de ensino predominante em sala de aula, que reforça uma concepção de matemática como um conjunto de técnicas prontas e acabadas, dissociada da realidade e destinada exclusivamente à abstração acadêmica.

A disciplina de cálculo diferencial e integral contribui para que o aluno possa melhor compreender a linguagem matemática. Além de ajudá-lo a desenvolver habilidades para o formalismo matemático, a mesma possibilita obter mais contato com suas aplicações nas ciências físicas e aplicadas. No entanto, pelo fato do cálculo diferencial e integral ter sido criado na Europa, disseminado nos Estados Unidos, é natural que os problemas que se encontram nos livros mais usados nas universidades brasileiras sejam, em geral, voltados aos seus países onde foram escritos. Com isso, aplicamos o cálculo longe da realidade da nossa região, em especial, a amazônica, que é uma região vasta de aplicações voltadas ao meio ambiente etc. Segundo (GEORGIN & OLIVEIRA, 2014), as questões ambientais vêm adquirindo uma grande importância na nossa sociedade. Estudos acerca dos problemas ambientais surgem a partir de novos paradigmas que visam uma direção mais sistêmica e complexa da sociedade. Nesse contexto escolar emergiu suas discussões sobre a educação ambiental, com um processo de reconhecimento de valores, em que as novas práticas pedagógicas podem ser responsáveis na formação dos sujeitos de ação e de cidadãos conscientes de seu papel no mundo. (GEORGIN & OLIVEIRA, 2014) proporem em escolas públicas de Ronda Alta/RS, práticas de conscientização ambiental. Segundo os autores, o resultado foi positivo, tanto por parte dos professores, quanto por parte dos alunos.

Com preocupações de também instigar nos alunos ou em todos os elementos envolvidos (inclui-se o professor) nas aulas de cálculo a formação de sujeitos de ação e de cidadãos conscientes em relação aos valores sociais, como o respeito à cultura indígena, o desmatamento e suas consequências que vêm provocando mudanças trágicas em nosso ecossistema, propõe-se neste trabalho aliar o ensino de cálculo à realidade da região amazônica. Dessa forma, espera-se que este trabalho contribua principalmente com os alunos em seus processos de socialização, o que os proporcionarão maior participação em atividades interdisciplinares.

Serão apresentados alguns problemas inéditos que se referem aos fatos meramente da região amazônica e, para que os resultados esperados sejam concretizados, serão sintetizados os conhecimentos do cálculo para resolver os problemas propostos.

A fim de obter os resultados esperados, serão apresentados alguns problemas que nortearão esta dissertação de mestrado. Dentre eles, aplicação de fractais para classificar as folhas da floresta amazônicas e também para medir o desmatamento desta região; aplicações das equações diferenciais na caça e no controle populacional; o estudo da curva cicloide para construção de um cantil, ferramenta utilizada pelos nativos para transportar água ou outra substância; aferimento de uma lagoa, em particular, calcular o volume de água em qualquer instante, contida em uma lagoa semielipsoidal que pode ser construída pelos índios a fim de reservar água para garantir o seu abastecimento no período da seca; determinação de modelos matemáticos para otimizar a construção de ocas indígenas e recuperação de buracos de erosão ou voçorocas, que geralmente são formados em períodos intensos de chuva.

Os temas elencados no parágrafo anterior serão discutidos sem a preocupação de apresentar ao professor da disciplina de cálculo uma proposta metodológica para o seu ensino. Cabe a ele decidir como trabalhá-los em sala de aula ou extra sala. No entanto, é sabido que para que haja uma maior conscientização por parte dos alunos, o desenvolvimento deste trabalho deverá ocorrer concomitantemente com a pesquisa bibliográfica por meio de jornais, revistas e diversas mídias, isto é, o professor deverá procurar meios para que ocorra o envolvimento dos alunos com relação aos temas propostos ou outros temas. Este é o maior desafio e, se bem utilizado em sala de aula, também é a maior contribuição deste trabalho.

#### **1.1 CONTRIBUIÇÕES DO TRABALHO**

Neste trabalho propomos apresentar uma coletânea de problemas do cálculo diferencial e integral aplicados à realidade da região amazônica, tais como, de um modo

geral, a consciência em relação aos indígenas, em particular, do desmatamento, controle populacional, buracos de erosão, caça, reserva de água e ocas indígenas. Esta proposta apresenta aos leitores que a matemática pode ser aplicada a problemas reais e regionais, desmitificando que a matemática não é apenas uma ciência abstrata ou que tenha aplicações somente às tecnologias, mas também pode ser útil para outras ciências, em especial, as ciências sociais, que também contribui para o melhoramento da vida humana. Com isso, acreditamos que tal proposta, a partir da utilização da modelagem matemática aplicada nos problemas propostos, venha contribuir não apenas aos conteúdos matemáticos específicos do cálculo, mas também a outros valores humanos que implicitamente serão inseridos na formação de valores dos futuros profissionais, aliando assim o tema escolhido com a realidade dos alunos e, possivelmente, suas experiências extraclasse à experiência do professor em sala de aula. Produzimos problemas inéditos que se refere aos fatos meramente da Amazônia. Em seguida, buscamos sintetizar os conhecimentos do cálculo para resolver os problemas.

### **2. PROBLEMAS MATEMÁTICOS BASEADOS NA REGIÃO AMAZÔNICA**

### **2.1 APLICAÇÃO DE FRACTAIS PARA CLASSIFICAÇÃO DE FOLHAS AMAZÔNICAS E MEDIDA DO DESMATAMENTO FLORESTAL**

#### **2.1.1 CLASSIFICAÇÃO DAS FOLHAS**

A Biodiversidade das espécies existentes no riquíssimo reino vegetal da Amazônia e outras regiões do planeta tornam os modelos tradicionais de taxonomia, no qual o processo de classificação é realizado manualmente, uma tarefa complexa e morosa. Existem hoje pesquisas de classificação vegetal utilizando métodos matemáticos e computacionais, por exemplo, os fractais (HOTT, 2007).

A dimensão fractal é estima a partir da relação entre o tamanho da caixa utilizada, *r* , e o número de caixas contadas, *N*(*r*) , obedecendo à seguinte equação:

$$
D = -\lim_{r \to 0} \frac{\log(N(r))}{\log r}
$$

A seguir será mostrado como classificar as folhas por seus bordos utilizando o método Box-Counting (contagem de caixas), isto é, será determinado a dimensão fractal conforme os procedimentos a seguir.

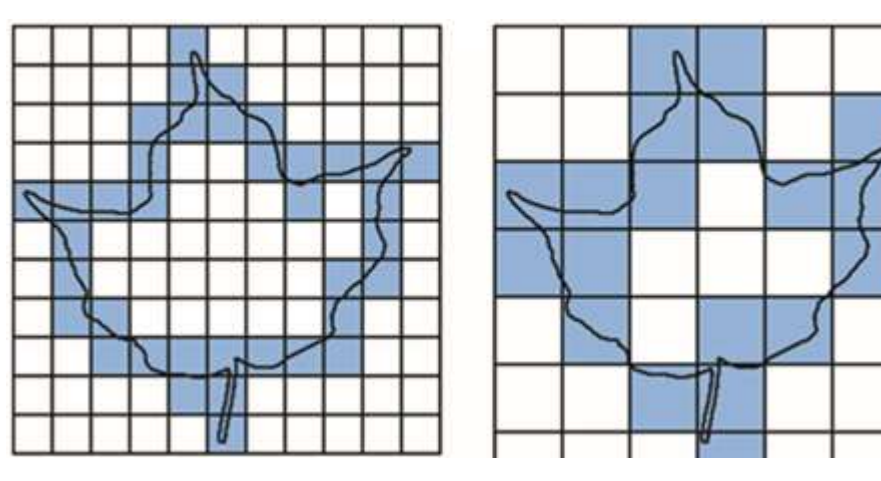

Figura 1: Ilustração de uma folha para aplicação do método Box-Counting

Fonte: Backs, Casanova & Bruno. 2010.

- 2. Calcule o número de quadrados que intersectam a borda da folha em cada malha e denote-os por  $N(r)$  e  $N(R)$ .
- 3. Determine os pontos  $(\log r, \log N(r))$  e  $(\log R, \log N(R))$  num sistema retangular bi-logaritmico.
- 4. A dimensão fractal  $d_F$  desta folha é dada pelo valor absoluto do coeficiente angular da reta que passa por estes dois pontos, ou seja,  $d_F = \frac{\log N(R) - \log N(r)}{r}$  $R - \log r$  $d_F = \frac{\log N(R) - \log N(r)}{\log R - \log r}$  $\log N(R) - \log$  $\overline{a}$  $=\left|\frac{\log N(R)-\log N(r)}{r}\right|$ .

**Aplicação 1:** Considere na Figura 1,  $r = 0.6$  na primeira imagem e  $R = 1$  na segunda. Sendo assim, os dois pontos no sistema bi-logaritmico são dados por (log 0,6; log 37) e  $(\log 1; \log 19)$ .

Dessa forma, sua dimensão fractal *d F* é dada por

$$
d_F = \left| \frac{\log 37 - \log 19}{\log 1 - \log 0.6} \right| \approx 1.30
$$

Note que foi utilizado apenas dois pontos para o cálculo do coeficiente angular da reta determinada por eles no sistema bi-logaritmico. No entanto, é possível aumentar a precisão considerando mais malhas. Dessa forma, a dimensão fractal será o módulo do coeficiente angular da reta de regressão linear que ajusta os dados.

Vale ressaltar que existem *softwares* para a classificação usando o método Box-Counting (contagem de caixas). Um *software* que pode ser utilizado é o MatLab que calcula a dimensão fractal de uma imagem utilizando o método Box-counting (http://www.cbpf.br/~maysagm/).

#### **2.1.2 MEDIDA DO DESMATAMENTO**

A ação humana na floresta provoca mudanças como, por exemplo, o desmatamento de áreas. A dimensão fractal em fenômenos antrópicos e naturais pode ajudar a medir a influência negativa do homem sobre a floresta. Uma menor dimensão fractal indica maior incidência humana.

A dimensão fractal utilizada é uma relação entre área e perímetro da região florestal, a saber,

$$
p=4\cdot A^{d_F/2}
$$

em que, p, A e  $d_F$  representam, respectivamente, o perímetro, a área e a dimensão fractal da região analisada.

Aplicando o logaritmo em  $p = 4 \cdot A^{d_F/2}$ , obtém-se:

$$
\log p = \log 4 + \log A^{d_F/2}
$$

Assim,

$$
\log p = \log 4 + \frac{d_F}{2} \log A \tag{01}
$$

Note que a Equação (01) é linear em log p e log *A*. Ainda, é linear em log *A* e log  $p/4$ , pois da Equação (01), tem-se

$$
\log p / 4 = \frac{d_F}{2} \log A
$$

ou, equivalentemente

$$
\log A = \frac{2}{d_F} \log p / 4 \tag{02}
$$

Consequentemente, o coeficiente angular da equação linear (02) é igual a  $d_{\overline{F}}$  $\frac{2}{1}$ . Portanto, tem-se que a dimensão fractal é dada por

$$
\left|\frac{2}{m}\right|
$$

em que, *m* denota o coeficiente angular da reta de regressão linear obtida no sistema  $\log A \times \log p / 4$ .

A dimensão fractal  $d_F$  pode ser calculada diretamente pela fórmula  $(p/4)$  $(A)$  $2\log (p/4)$  $F$ <sup>-</sup> log *p d A*  $=\frac{2\log(P^{T-1})}{1-\log P}$ . Por outro lado, assim como foi feito na subseção anterior, é interessante associar a dimensão fractal com o coeficiente angular, conforme mostrado

na relação  $d_F = \left| \frac{2}{m} \right|$ .

**Aplicação 2:** Esta aplicação foi extraída de (HOTT, 2007). Hoje os satélites nos proporcionam imagens da floresta, que são trabalhadas por sistemas geográficos e podem ser coloridas, por exemplo, a Figura 2 ilustra parte de uma região florestal, onde a região destacada em verde representam as áreas florestais, marrom as áreas agrícolas e vermelha as áreas urbanas. O Google Earth e Google Maps permitem medir áreas e perímetros. Também existem métodos para determinar por coordenadas a área e o perímetro. Neste problema será mostrado como pode ser calculada a dimensão fractal desta região.

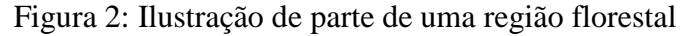

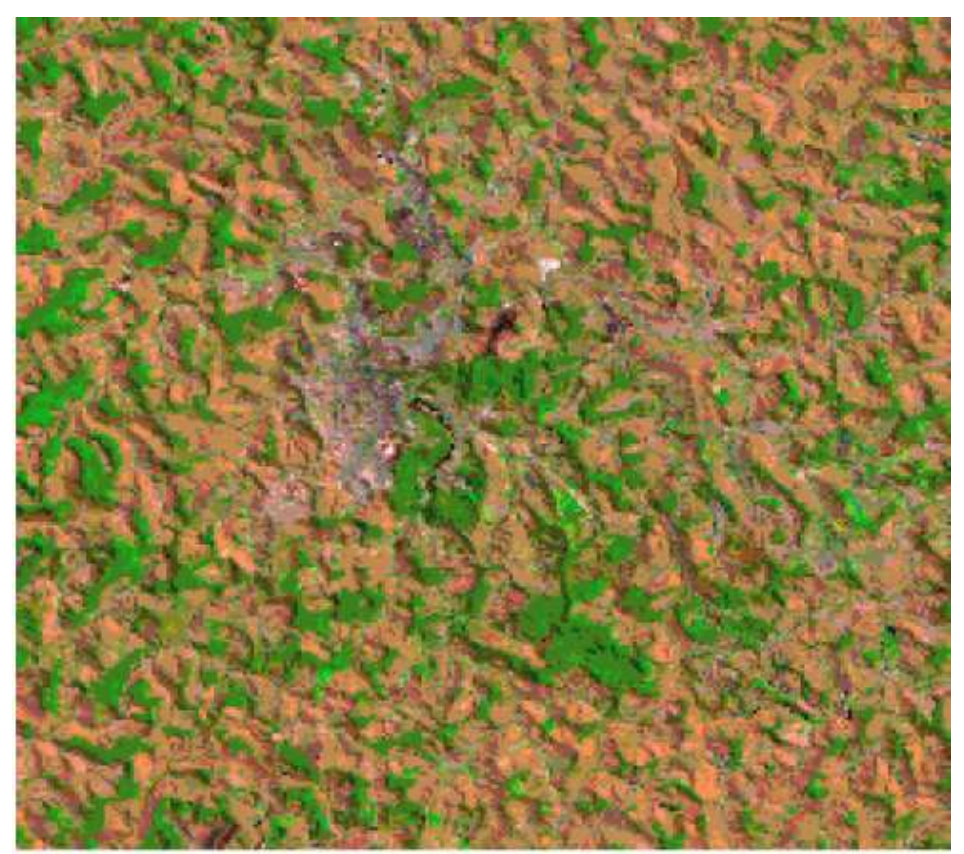

Fonte: HOTT, 2007, p. 5831-5838.

Esta imagem da figura 2 será dividida aleatoriamente em 5 regiões e, em cada uma, serão considerados dois fragmentos, totalizando-se, assim 10 fragmentos, conforme mostrado na Figura 3.

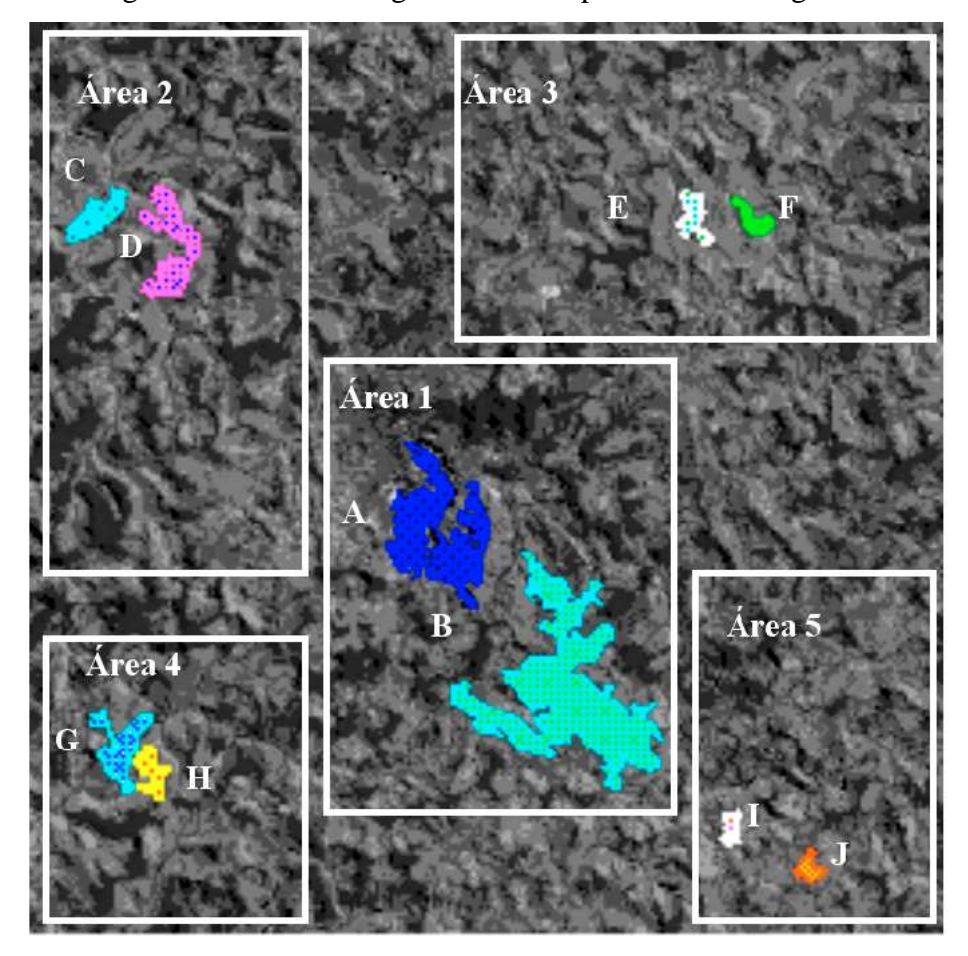

Figura 3: Divisão da região florestal apresentada na Figura 2

Fonte: HOTT, 2007, p. 5831-5838.

Em cada fragmento, tome a medida do seu perímetro e da sua área. Para obter uma melhor precisão da dimensão fractal global da região florestal, será considerara a reta de regressão linear que se ajusta aos 10 pontos apresentados na Figura 4, cuja área e perímetro associados a cada um destes pontos são obtidos dos 10 fragmentos mostrados na Tabela 1.

| Fragmento     | Localização | Perímetro | $1/4$ do<br>perímetro | Area<br>(Células) | $d_F$ |
|---------------|-------------|-----------|-----------------------|-------------------|-------|
| A             | Area 1      | 722       | 180,5                 | 2062              | 1,362 |
| B             | Área 1      | 1082      | 270,5                 | 4523              | 1,331 |
| $\mathcal{C}$ | Área 2      | 134       | 33,5                  | 378               | 1,183 |
| D             | Área 2      | 314       | 78,5                  | 753               | 1,317 |
| E             | Área 3      | 118       | 29,5                  | 263               | 1,215 |
| $\mathbf{F}$  | Área 3      | 90        | 22,5                  | 172               | 1,210 |
| G             | Área 4      | 236       | 59,0                  | 539               | 1,297 |
| H             | Área 4      | 124       | 31,0                  | 277               | 1,221 |
| L             | Área 5      | 72        | 18,0                  | 117               | 1,214 |
|               | Area 5      | 82        | 20,5                  | 141               | 1,221 |

Tabela1: Valores usados no cálculo das dimensões fractais dos fragmentos individuais para estimar a dimensão fractal global da região florestal.

Fonte: Dados extraídos de Anais XIII Simpósio Brasileiro de Sensoriamento Remoto, Florianópolis, Brasil, 21-26 abril 2007, INPE, p. 5831-5838.

Cada fragmento tem sua dimensão fractal que, em geral, é inversamente proporcional à ação humana. Por exemplo, na Área 1 encontra-se muitos bosques, onde o homem pouco atua e, por isso, possui maior dimensão fractal. Por outro lado, as menores dimensões fractais encontram-se em áreas agrícolas.

A fim de obter a dimensão fractal global, será construído num sistema retangular bi-logaritmico uma reta de regressão linear. Aplicando o método dos mínimos quadrados, obtém-se  $f(x) = 0,5376 + 1,2592x$ .

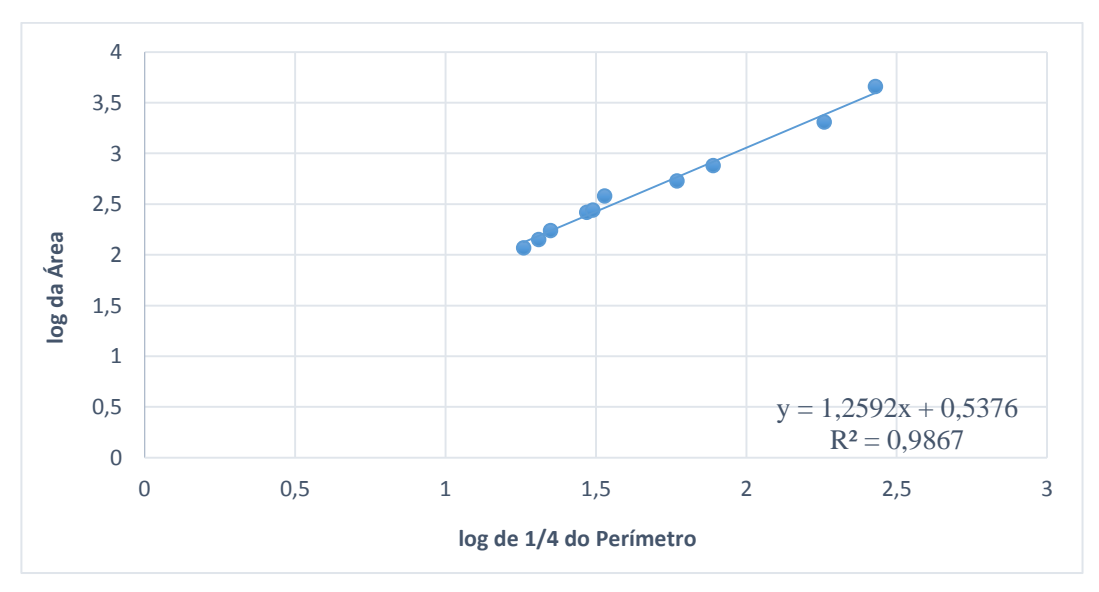

Figura 4: Reta de regressão dos mínimos quadrados

Fonte: Anais XIII Simpósio Brasileiro de Sensoriamento Remoto, Florianópolis, Brasil, 21-26 abril 2007, INPE, p. 5831-5838.

Note que o coeficiente angular desta reta é igual a 1,2592 . Assim, a dimensão fractal global da região florestal é aproximadamente a 1,5883, conforme relação a seguir:

$$
d_F(global) = \left| \frac{2}{1,2592} \right| = 1,5883.
$$

Observe que foi utilizado dez pontos para o cálculo do coeficiente angular da reta determinada por eles no sistema bi-logaritmico. Dessa forma, a dimensão fractal global será o módulo da razão entre 2 e o coeficiente angular da reta de regressão linear que ajusta os dados.

A próxima seção apresenta duas aplicações sobre equações diferenciais ordinárias. A primeira diz respeito à zarabatana, instrumento utilizado pelos nativos da floresta amazônica e outras regiões florestais. A segunda trata de uma aplicação do modelo malthusiano para estimar o crescimento populacional da cidade de Tabatinga, localizada no estado do Amazonas, na micro-região do Alto Solimões.

## **2.2 APLICAÇÕES DA EQUAÇÕES DIFERENCIAIS ORDINÁRIAS 2.2.1 APLICAÇÃO NA CAÇA**

Um dos instrumentos usados pelos indígenas é a zarabatana o qual tem mostrado efetividade na caça para adormecimento dos animais. A Figura 5 apresenta uma foto de algumas zarabatanas. A zarabatana é uma arma que consiste num tubo originalmente de madeira (caule oco) e hoje, de metal ou plástico, pelo qual são soprados pequenos dardos, setas ou projéteis. A zarabatana é uma arma, não um brinquedo, podendo acarretar danos graves. Feita de paxiúba e da palmeira jupati, com o tubo enrolado com algodão do mato, para propulsar pequenas setas de espinho de patauá, constituído de um tubo de tamanho variado, onde é introduzida e soprada a seta, sendo exigida bastante força no ato de soprar. O alcance da zarabatana está na razão direta do seu comprimento, quanto mais longa mais certeiro o tiro e seu alcance (PINHEIRO, 2012).

Figura 5: Fotos da zarabatana artesanal.

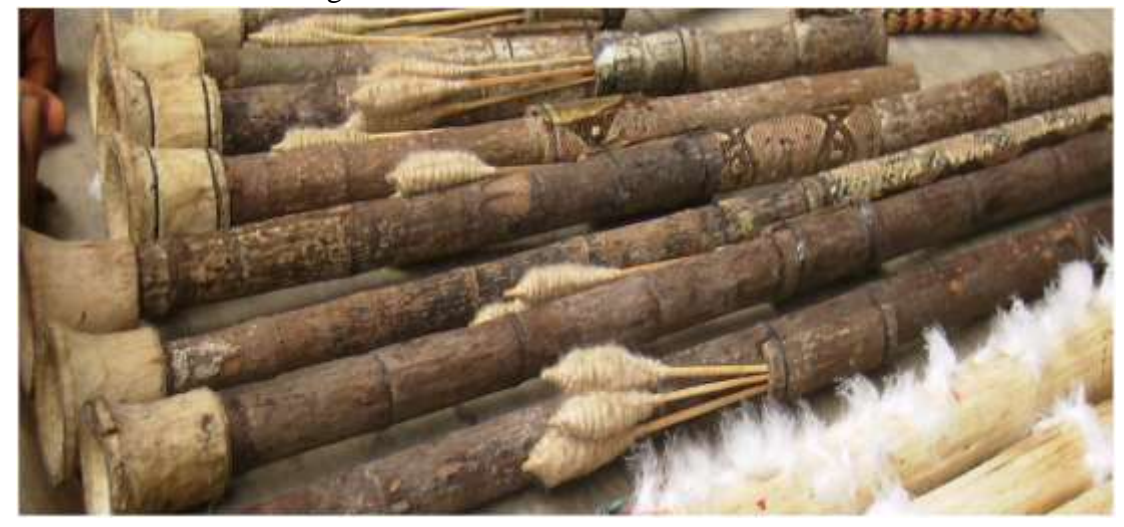

Fonte: Pinheiro (2012)

O problema a seguir mostrará uma aplicação sobre o funcionamento da zarabatana quando a mesma é utilizada verticalmente. Neste problema será explorado muitos conceitos de matemática, em especial, de equações diferenciais ordinárias separáveis.

**Aplicação 3:** Este problema foi adaptado de (Berrondo, 2008). Um índio com uma zarabatana quer atingir um macaco pendurado num galho e coloca-se embaixo dele verticalmente, como ilustração mostrada na Figura 6. O índio aplica uma pressão manométrica constante  $p = 5 kpa$  por trás do dardo, o qual pesa  $w = 0.5 N$  e tem uma área lateral de contato com a parte interna da zarabatana  $A = 1500$ mm<sup>2</sup>, a separação do dardo e a zarabatana é  $h = 0.01$  *mm* e seu diâmetro interno igual a  $D_i = 30$  mm. A superfície interna da zarabatana está seca, o ar e o vapor da respiração do índio atuam como fluido lubrificado entre o dardo e a zarabatana. Esta mistura tem uma viscosidade  $\mu = 3.10^{-5}$  Ns/m<sup>2</sup>. Com base nas informações dadas, determine:

Figura 6: Ilustração de índio com uma zarabatana vertical

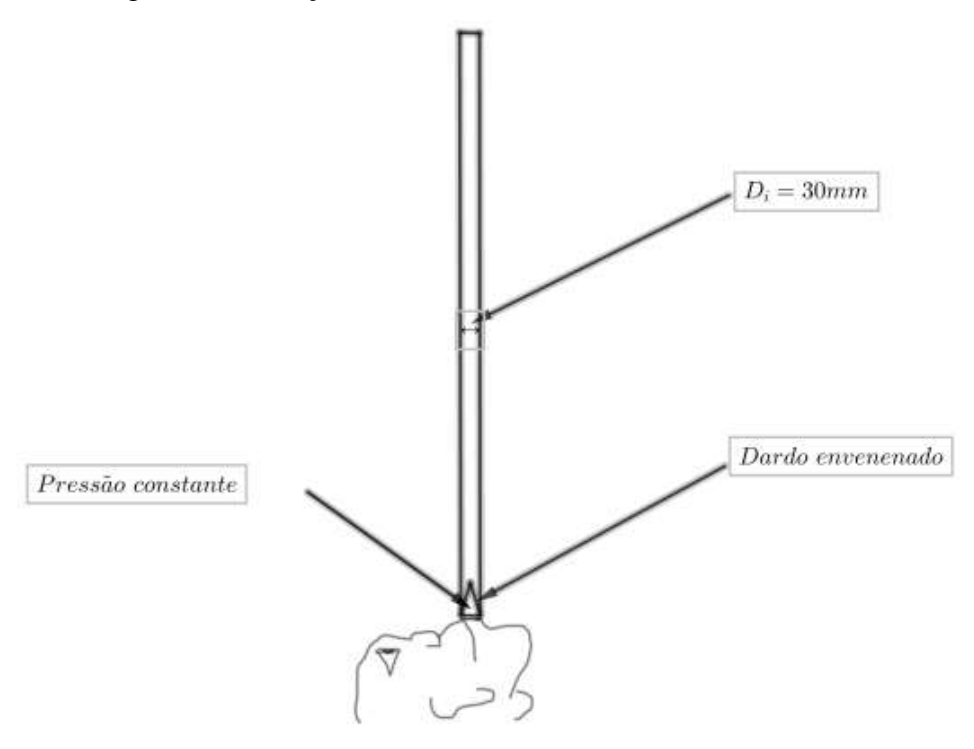

Fonte: Adaptado de (BERRONDO, 2008)

- a) a equação diferencial de variáveis separáveis da velocidade v com relação à z, como função  $\frac{dv}{dt} = f(\rho, \mu, A, h, v)$ *dz*  $\frac{dv}{dt} = f(\rho, \mu, A, h, v)$  quando o dardo é disparado verticalmente.
- b) o comprimento necessário da zarabatana para que a velocidade do dardo na saída atinja 15 *m* / s.

Solução de a):

Sendo  $v$  e  $z$  a velocidade e a altura do dardo no instante  $t$ , respectivamente, segue que *dt*  $v = \frac{dz}{dx}$  e *dt*  $a = \frac{dv}{dt}$  é a aceleração do dardo no instante t.

Para encontrar a equação diferencial que modela este problema, será utilizada a lei da viscosidade de Newton,

$$
\frac{dF_i}{dA} = \mu \frac{dv}{dy}
$$

em que *Fi* representa a força de resistência lateral do fluido do movimento do dardo.

Figura 7: Alguns elementos da zarabatana.

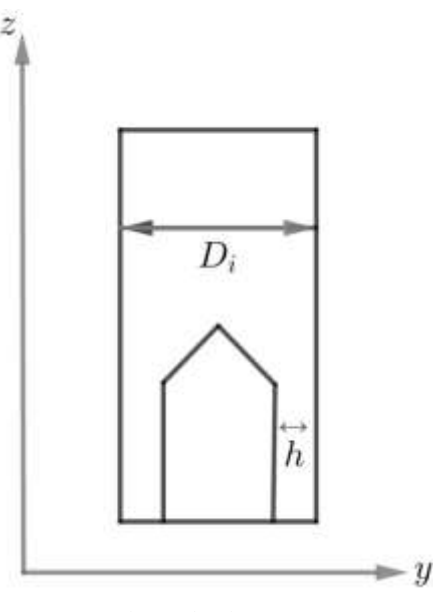

Fonte: Adaptado de (BERROND, 2008)

Da lei da viscosidade de Newton, obtém-se a força *Fi* de resistência pelo fluido viscoso.

$$
dF_i = \mu \frac{dv}{dy} dA = \mu \frac{v}{h} dA
$$

Integrando a equação anterior em relação à *dA* e considerando que a variação da velocidade em relação à *h* é constante, tem-se

$$
F_i = \mu \frac{v}{h} A
$$

Por outro lado, *i*  $P=\frac{F}{I}$ *A*  $=\frac{1}{4}$ , onde *F* é a força produto da pressão manométrica e A<sub>*i*</sub>

é a área da seção transversal da zarabatana dada por

$$
A_i = \pi r^2 = \pi (D_i/2 - h)^2
$$

Aplicando a segunda lei de Newton, obtém-se a Equação (3).

$$
F - F_i - w = ma \tag{03}
$$

Substituindo *dt*  $a = \frac{dv}{dx}$  na Equação (3), segue que

$$
F - F_i - w = m\frac{dv}{dt}
$$

segue da relação 
$$
\frac{dv}{dz} = \frac{dv}{dt} \cdot \frac{dt}{dz}
$$
 que

$$
F - F_i - w = m \frac{dv}{dz} \cdot \frac{dz}{dt}
$$

Sendo *dt*  $v = \frac{dz}{dx}$ , segue que

$$
F - F_i - w = m \frac{dv}{dz} v
$$

Isolando  $\frac{dv}{dt}$ *dz* na equação anterior e substituindo obtém-se a

$$
dz = \frac{mv}{p\left(D_i/2 - h\right)^2 \pi - w - \mu \frac{A}{h}v} dv
$$
 (4)

Solução de (b): Para obter o comprimento *l* da zarabatana para que a velocidade de saída do dardo seja igual a 15 m/s, basta aplicar a integral em ambos os lados da Equação (4).

$$
\int_{0}^{l} dz = \int_{0}^{15} \frac{mv}{p(D_i/2 - h)^2 \pi - w - \mu \frac{A}{h} v} dv
$$

Substituindo os dados do problema na equação anterior, segue que o comprimento da zarabatana deve ser igual a 1,92 metros.

#### **2.2.2 APLICAÇÃO NO CONTROLE POPULACIONAL**

O último censo do IBGE no ano 2010 mostra as mudanças na população brasileira, algumas regiões da selva amazônica ainda mostram crescimentos malthusianos, crescimento típico de populações em estágios iniciais (CHAVECO, 2017). Uma destas regiões é o município de Tabatinga, no estado do Amazonas. A Figura 8 mostra uma foto aérea desta região. A próxima aplicação tem como objetivo utilizar o modelo malthusiano para estimar a população desta cidade para o ano de 2010 e compará-lo com os dados do IBGE, tendo como informações o número de habitantes nos anos de 1991 e 2000.

**Aplicação 4:** Segundo dados do IBGE a população no município de Tabatinga nos censos dos anos de 1991 e 2000 foi de 27923 e 37919 habitantes, respectivamente. Diante destas informações, utilize o modelo malthusiano para estimar o número de habitantes deste município no ano de 2010 e compare-o com as informações do Censo do IBGE.

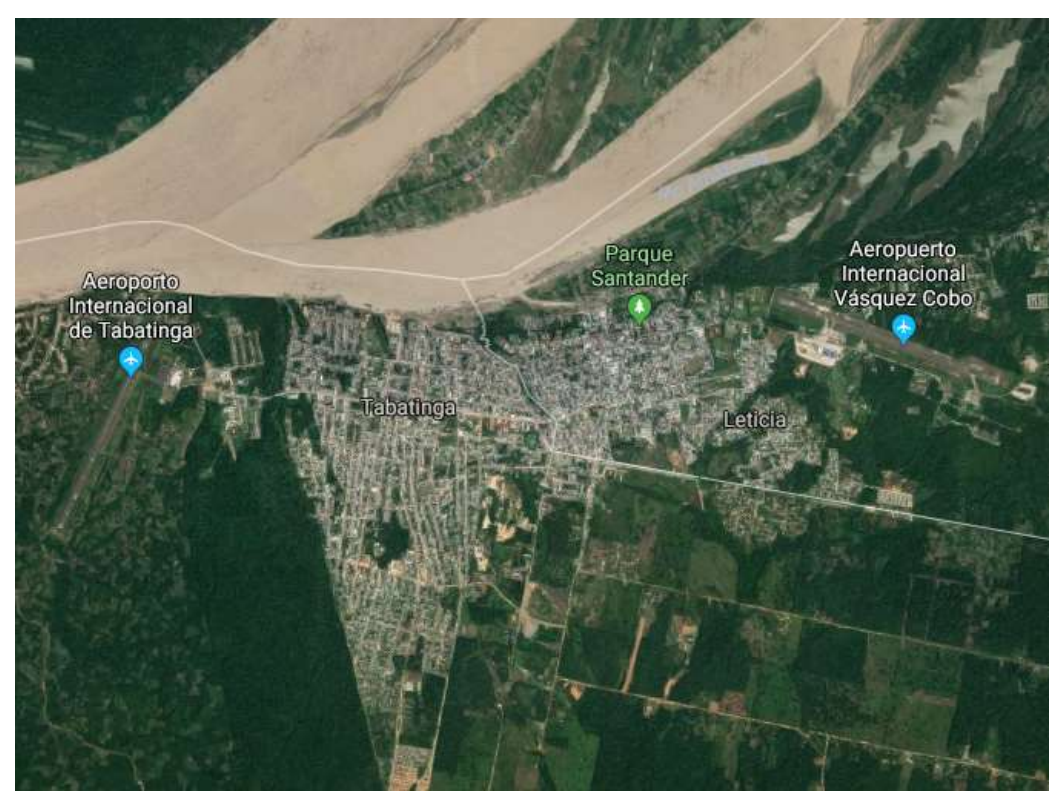

Figura 8: Foto aérea da cidade de Tabatinga - AM

Fonte: Google Maps

Solução: Sejam  $N(t)$  a população no tempo t e  $N(0) = N_0$ .

O modelo malthusiano é dado por

$$
\frac{dN(t)}{dt} = kN(t)
$$

Esta equação pode ser representada como uma equação diferencial ordinária de variáveis separáveis da seguinte maneira

$$
\frac{1}{N}dN = kdt
$$

Integrando ambos os lados da igualdade, tem-se

$$
\int \frac{1}{N} dN = \int k dt
$$

donde, obtém-se

$$
\ln N = kt + c_1
$$

em que  $c_1$  é uma constante.

Logo, aplicando a exponencial, segue que

$$
N(t) = c_2 \cdot e^{kt}
$$

onde  $c_2 = e^{c_1}$  $c_2 = e^{c_1}$  é constante.

Como  $N(0) = N_0$  é a população no instante inicial  $t = 0$ , tem-se

$$
c_2 = N_0
$$

Assim, a solução geral do modelo malthusiano  $\frac{dN(t)}{dt}$  $(t)$ *dN t*  $kN(t)$ *dt*  $= kN(t)$  é dado por

$$
N(t) = N_0 \cdot e^{kt}
$$

em que  $N_0$  representa a população no instante  $t = 0$ .

No problema proposto acima, tem-se  $N_0 = 27923$  (número de habitantes em 1991). Logo,

$$
N(t) = 27923 \cdot e^{kt}
$$

Por hipótese,  $N(9) = 37919$  (número de habitantes em 2000). Daí

$$
37919 = 27923 \cdot e^{9k}
$$

Isolando *k* , segue que

$$
k = \ln \sqrt[9]{1,36} \approx 0,034
$$

Assim,

$$
N(t) = 27923 \cdot e^{0.034t}
$$

Portanto, aplicando o modelo malthusiano, estima-se que o número de habitantes no ano de 2010  $(t = 19)$  é igual a

$$
N(19) = 27923 \cdot e^{0.034 \cdot 19} = 53259
$$

Esse resultado é próximo ao obtido segundo os dados do IBGE do censo de 2010 que foi de 52279 habitantes. Isso indica que o crescimento da população neste município, com um erro menor que o 2% quando comparado aos dados do IBGE, pode ser estimado como malthusiano.

As aplicações anteriores apresentadas até aqui foram extraídas de outros trabalhos. As aplicações vindouras são problemas originais desta dissertação de mestrado.

#### **2.3 O CANTIL PROJETADO COM A CURVA CICLÓIDE**

A ideia do cantil foi pensada simultaneamente com o colega de mestrado Marcelo Hoffmann, na sua dissertação (HOFFMANN, 2018). Apresentou o desenho do Cantil utilizando a ferramenta geogebra. Neste trabalho a construção desse cantil foi com foco de minimizar a quantidade de materiais.

A ideia original é projetar o corpo principal de um cantil (sem incluir a boca e a tampa), que além de consumir a menor quantidade de material em sua fabricação, poderia ser feito de forma artesanal (figura 9).

Figura 9: Foto do Cantil

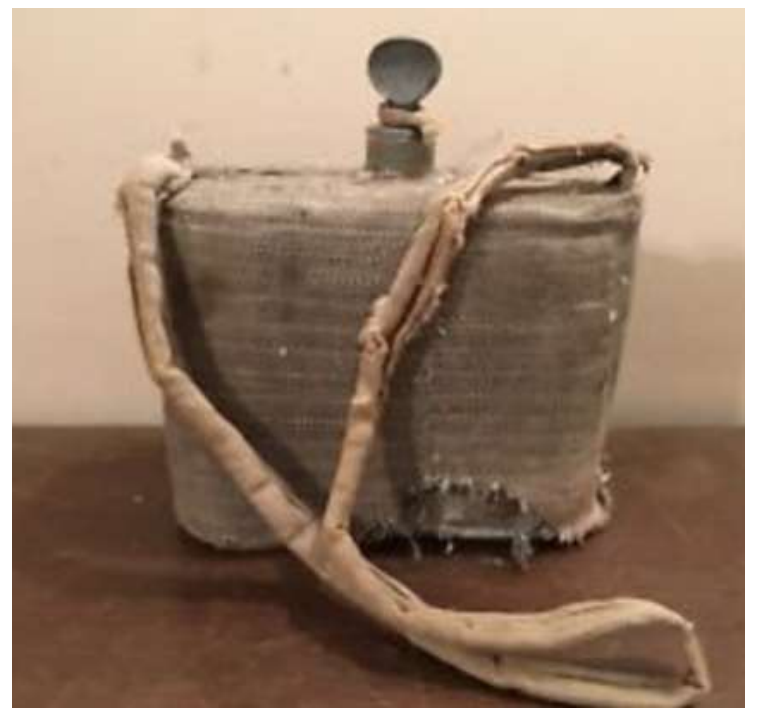

 Fonte: Imagem da internet:<https://www.ebay.com/itm/Aut> hentic-Antique-WW1-Era-Canteen-Couwboy-Wars-/19 2464078164?\_ul=BR

O fundo e as paredes do cantil serão calculados com base na curva Cicloide conhecida, que é o caminho percorrido por um ponto fixo de uma circunferência (de raio *r* ), girando-o em linha reta uma volta completa (isso permite um início de construção de um ciclóide e sua área interior girando o círculo de raio *r* em uma linha reta marcada na placa (material para construí-lo) (NETO, 2015), conforme mostrado nas figuras 9 e 10. Suas equações paramétricas são

$$
x(t) = r(t - \text{sen } t), y(t) = r(1 - \cos t), 0 \le t < 2\pi
$$

Figura 9: Desenhando a base do cantil por meio da curva cicloide.

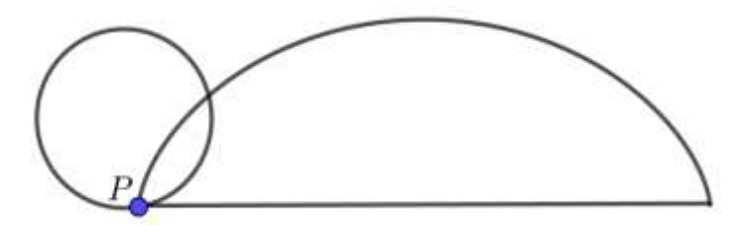

Fonte: Elaborado pelo autor.

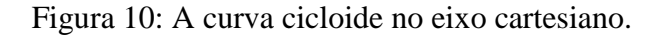

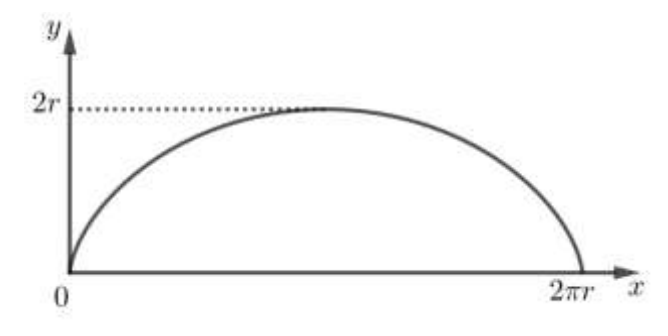

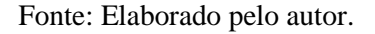

A parte inferior do cantil será a área entre dois cicloides. A original apresentada e sua simetria em relação à linha onde foi construída (ver Figura 11).

Figura 11: A simetria da curva cicloide em relação ao eixo das abscissas.

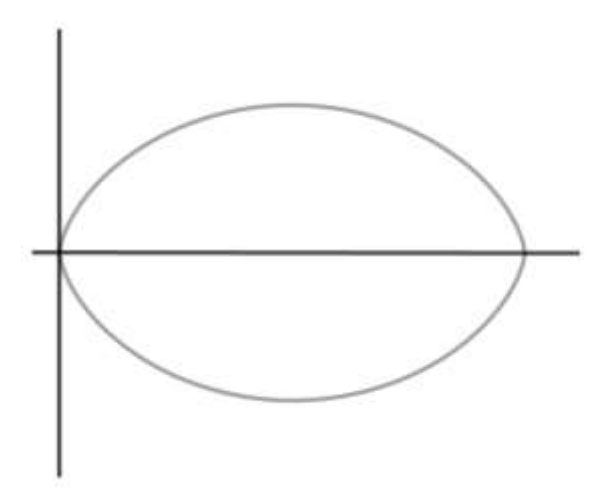

Fonte: Elaborado pelo autor.

Agora, será determinada a quantidade de material (área) necessária para a construção do cantil.

Sejam *l* o comprimento da cicloide, *A* a área entre os cicloides e *h* a altura do cantil.

O objetivo é determinar *l* e *A*. Para calcular *l* , será utilizada a integral de linha, conforme sugerida pela Figura 12 e mostrada na Equação (5):

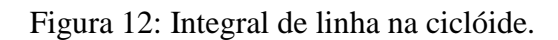

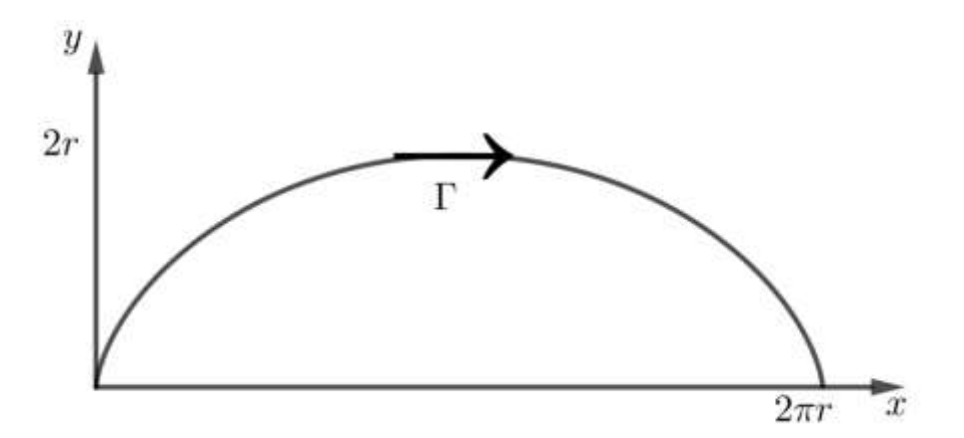

Fonte: Elaborado pelo autor.

$$
l = \int_{\Gamma} ds = \int_{0}^{2\pi} \sqrt{\left(\frac{dx}{dt}\right)^2 + \left(\frac{dy}{dt}\right)^2} dt
$$
 (5)

Substituindo  $\frac{dx}{t} = r(1-\cos t)$ *dt*  $= r(1-\cos t)$  e  $\frac{dy}{dt} =$ *rsent dt*  $=$ rsen t na Equação (5), segue que

$$
l = \int_0^{2\pi} \sqrt{\left(r(1-\cos t)\right)^2 + \left(rsen\ t\right)^2} dt \implies
$$
  
\n
$$
l = \int_0^{2\pi} \sqrt{r^2 (1-\cos t)^2 + r^2 sen^2 t} dt \implies
$$
  
\n
$$
l = 2r\sqrt{2} \int_0^{\pi} \sqrt{1-\cos t} dt \implies
$$
  
\n
$$
l = 2\sqrt{2}r \int_0^{\pi} \sqrt{1-\cos t} \frac{\sqrt{1+\cos t}}{\sqrt{1+\cos t}} dt \implies
$$
  
\n
$$
l = 2\sqrt{2}r \int_0^{\pi} \frac{sen\ t}{\sqrt{1+\cos t}} dt
$$
 (06)

Para resolver a Equação (6), considere a seguinte mudança de variável

 $u = 1 + \cos t$ 

Daí,

$$
du = -sen t \, dt.
$$

Logo, da Equação (6), segue que

$$
l = -2\sqrt{2}r \int_{2}^{0} \frac{1}{\sqrt{u}} du = -4\sqrt{2}r \sqrt{u} \Big|_{2}^{0} = 8r
$$
 (07)

Portanto, o comprimento é 8 vezes o valor do raio.

Para o cálculo da área entre um cicloide e o eixo  $x$ , será aplicado o teorema de Green, conforme sugerido na Figura 13.

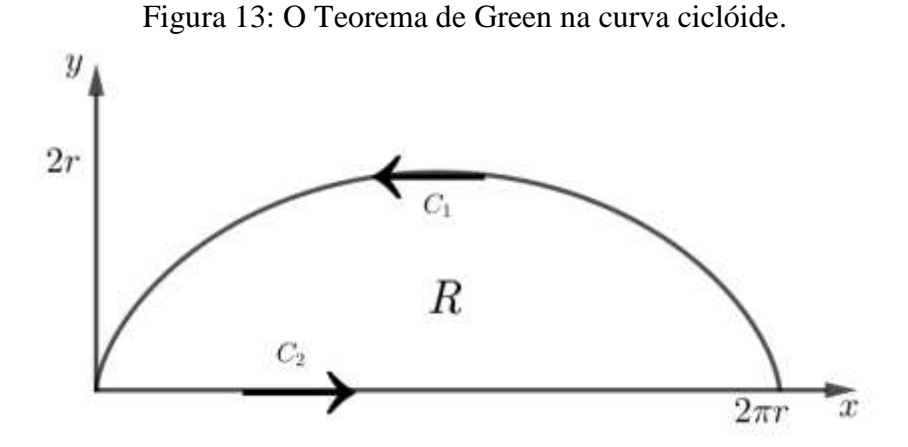

Fonte: Elaborado pelo autor.

O teorema de Green é dado por

de Green é dado por  
\n
$$
\iint_{R} dx dy = \iint_{R} \left( \frac{\partial Q}{\partial x} - \frac{\partial P}{\partial y} \right) dxdy = \iint_{R} (P dx + Q dy),
$$

donde  $\frac{\partial Q}{\partial z} - \frac{\partial P}{\partial z} = 1$ *x y*  $\frac{\partial Q}{\partial z} - \frac{\partial P}{\partial z} = 0$  $\partial x$   $\partial y$  $Q = x$ ,  $P = 0$  e contorno *C* é a união  $C_1 \cup C_2$ .

Assim,

$$
\int_{C} (Pdx + Qdy) = \int_{C} xdy = \int_{C_1} xdy + \int_{C_2} xdy
$$

Logo,

$$
\int_{C} (Pdx + Qdy) = \int_{2\pi}^{0} r(t - \text{sen } t) \text{rsen } t dt = r^2 \int_{2\pi}^{0} (t \text{sen } t - \text{sen } t) dt \tag{08}
$$

Calculando a integral definida na equação (08) obtemos a metade da área do fundo do cantil:

$$
\frac{A}{2} = r^2 \left( \operatorname{sen} t - t \cos t - \frac{t}{2} + \frac{\operatorname{sen} 2t}{4} \right)_{2\pi}^0 = 3\pi r^2,
$$

Daí, a área do fundo do cantil é igual a  $A = 6\pi r^2$ 

Agora será calculado a área lateral, ou seja, a quantidade de material necessária para construir as paredes do cantil. Da Equação (07), segue que o perímetro da base é igual a 16*r* . Multiplicando o perímetro pela altura *h* do cantil, tem-se que a área lateral é dada por

$$
A_{l}=16rh
$$

Portanto, se for considerada a área da parte superior igual a área da base (fundo do cantil), tem-se que a área total *Atotal* (quantidade de material para construir o cantil) é igual a

$$
A_{total} = 2A + A_{l} = 12\pi r^{2} + 16rh
$$

Para o cálculo do volume do cantil, basta multiplicar a área da base *A* pela sua altura *h* .

$$
V = Ah = 6\pi r^2 h
$$

A próxima aplicação mostra como construir um cantil com volume fixo, utilizando uma quantidade mínima de material.

**Aplicação 5:** Este problema pertence à classe dos problemas de otimização matemática (minimização) de uma variável, com uma restrição no volume do cantil. O objetivo é determinar a quantidade mínima de material necessária para construir um cantil com um determinado volume. Será mostrado que com algumas simplificações, este problema depende apenas da variável *r* .

Solução: Da relação  $V = 6\pi r^2 h$ , segue que

$$
h = \frac{V}{6\pi r^2}
$$

Substituindo *h* em  $A_{total} = 12\pi r^2 + 16rh$ , obtém-se a área total  $A(r)$  em função do raio *r* do círculo da geratriz da cicloide

$$
A(r) = 12\pi r^2 + \frac{8V}{3\pi r}
$$

O próximo passo é determinar os pontos críticos desta função. Para isso, basta encontrar *r* na equação  $\frac{du}{dx} = 0$ *d r dA* .

Mas

$$
\frac{dA}{dr} = 24\pi r - \frac{8V}{3\pi r^2} = \frac{72\pi^2 r^3 - 8V}{3\pi r^2}
$$

$$
\text{Logo, } \frac{dA}{dr} = 0 \text{ se, e somente se, } 72\pi^2 r^3 - 8V = 0 \text{, ou seja, se e somente se}
$$

$$
r = \sqrt[3]{\frac{V}{9\pi^2}}
$$

Verifica-que *A* é uma função convexa, pois

$$
\frac{d^2A}{d^2r} = 24\pi + 16V/(3r^3) > 0
$$
, qualquer que seja r.

Consequentemente, *r* é um ponto de mínimo global.

Aplicação 6: Considere agora o cantil representado na Figura 13 de 1,5 litros de volume, isto é,  $V = 1500 \text{ cm}^3$  e altura  $h = 12,1 \text{ cm}$ . Com tais considerações, pede-se para calcular a medida do raio *r* que deve ser utilizado para construir este cantil.

Figura 14: Figura ilustrativa de um cantil.

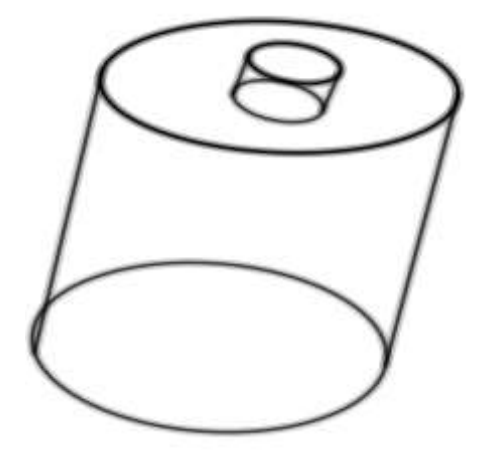

Fonte: Elaborado pelo autor.

Solução: Da Aplicação 6, segue que o raio pedido é dado por

$$
r = \sqrt[3]{\frac{V}{9\pi^2}}
$$

Assim, substituindo  $V = 1500 \text{ cm}^3$  e altura  $h = 12 \text{ cm}$  cm na relação anterior,

obtém-se  $r = \sqrt[3]{\frac{1560}{9\pi^2}}$ 1500  $r = \sqrt[3]{\frac{1500}{9\pi^2}}$ , que é aproximadamente a 2,56 *cm*.

Outros modelos de cantil podem ser criados a partir de outras curvas. A Figura 15 mostra um modelo de cantil cujo formato é mais cômodo para ser transportado pendurado na cintura. Usando a curva cicloide em si, são necessários apenas métodos numéricos para resolver o problema de otimização, como, por exemplo, o método de Newton.

Figura 15: Outro modelo de Cantil.

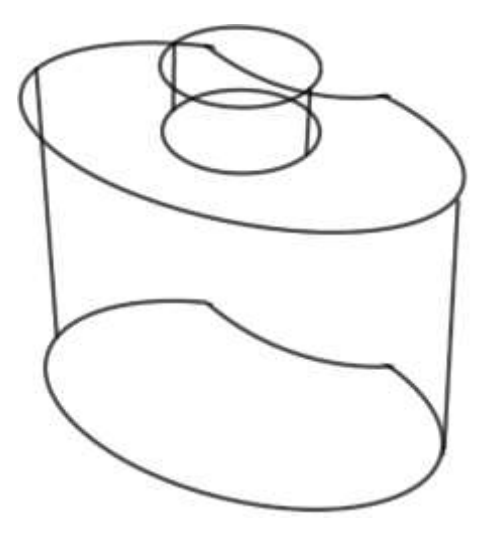

Fonte: Elaborado pelo autor.

#### **2.4 AFERIMENTO DE UMA LAGOA**

No período seco da Amazônia, o rio Amazonas e seus afluentes sofrem uma redução drástica no volume de água, causando a remoção de vastas áreas, deixando sem água potável as aldeias indígenas. Diante desta situação, foi pensado neste trabalho o estudo da construção de uma lagoa para depositar água, conhecendo sua capacidade e como calcular a quantidade de água à medida que esta vai sendo retirada para uso ou até mesmo evaporada. Será aplicado o mesmo princípio pelo qual o volume de combustível no tanque de um carro é controlado. Ele pode ser feito usando barras graduadas localizados em posições dentro da lacuna para aferir o volume (CHONG, 2001), conforme será abordado na aplicação a seguir.

**Aplicação 6:** Considere uma lagoa na forma de um sólido de revolução conforme mostrado na Figura 15. Propõe-se uma lagoa semielipsoidal.

Figura 15: Representação de uma lagoa semielipsoidal.

Vale lembrar que a equação do elipsoide centrado na origem e semieixos de medidas *a* , *b* e *c* é dada por

$$
\frac{x^2}{a^2} + \frac{y^2}{b^2} + \frac{z^2}{c^2} = 1
$$

Note que cada secção perpendicular ao eixo de profundidade da lagoa, obtém-se uma elipse, que é definida por seus semieixos menores e maiores.

A área de uma elipse de semieixos  $a \neq b$  é dada por  $\pi ab$ , mas, como cada corte da área irá variar dependendo da profundidade e a área depende dos semieixos em cada corte, será necessário encontrar uma fórmula da variação dos semieixos apenas em função da variável de profundidade.

Suponha que a variável de profundidade do elipsóide seja a variável *z* , mostrada na Figura 16. Como este semielipsoide está centrado no ponto de coordenadas  $(0,0,c)$  e seus semieixos medem *a* , *b* e *c* , então sua equação é igual a

$$
\frac{x^2}{a^2} + \frac{y^2}{b^2} + \frac{(z-c)^2}{c^2} = 1
$$

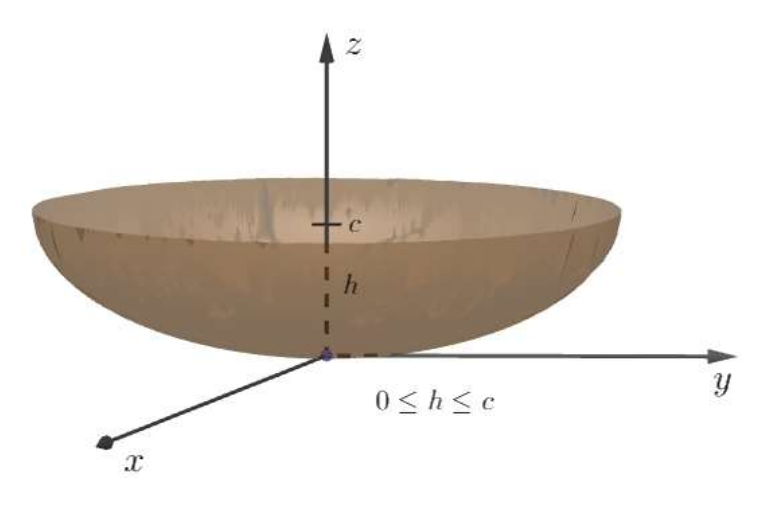

Figura 16: Figura ilustrativa de um semielipsoide.

Fonte: Elaborado pelo autor.

As elipses no plano *xy* dependem do corte que suas equações são deixadas.

$$
\frac{x^2}{a^2 \left(1 - \frac{(z - c)^2}{c^2}\right)} + \frac{y^2}{b^2 \left(1 - \frac{(z - c)^2}{c^2}\right)} = 1\tag{09}
$$

os semieixos *a* e *b* dependem de *z* .

O volume do semielipsoide pode ser calculado como uma soma das áreas infinitas das elipses de semieixos  $a\left(\sqrt{1 - \frac{(z-c)^2}{n}}\right)$ ²  $a\left(\sqrt{1-\frac{(z-c)^2}{a}}\right)$ *c*  $\left(\sqrt{z-c)^2}\right)$  $\left| \sqrt{1-\frac{(\zeta-\zeta)}{2}} \right|$  $\begin{pmatrix} 1 & c^2 \end{pmatrix}$ e  $(z-c)^2$ 1  $\overline{\mathbf{c}}$  $z - c$ *b c*  $\left(\sqrt{(z-c)^2}\right)$  $\left| \sqrt{1-\frac{(x-c)^2}{a}} \right|,$  $\left(\sqrt{1-\frac{(v^2)^2}{c^2}}\right)$ , conforme

Equação (09). Esta soma infinita pode ser obtida aplicando a integral abaixo.

$$
V = \pi \int_{0}^{c} a \left( \sqrt{1 - \frac{(z - c)^2}{c^2}} \right) b \left( \sqrt{1 - \frac{(z - c)^2}{c^2}} \right) dz
$$

Assim, tem-se que

$$
V = \pi ab \int_{0}^{c} \left( 1 - \frac{(z - c)^2}{c^2} \right) dz
$$

Resolvendo esta integral, segue que

$$
V = \pi ab \left( z - \frac{(z - c)^3}{3c^2} \right) \Big|_0^c = \frac{2\pi abc}{3}
$$
 (10)

O objetivo principal deste problema é calcular a quantidade de água contida na lagoa quando a água encontra-se num determinado nível *h* . Para isso, deve-se inserir no centro perpendicularmente ao fundo um bastão graduado, onde cada marca está associada a um valor *h* , no qual indica a quantidade de água contida na lagoa, como mostra a Figura 17.

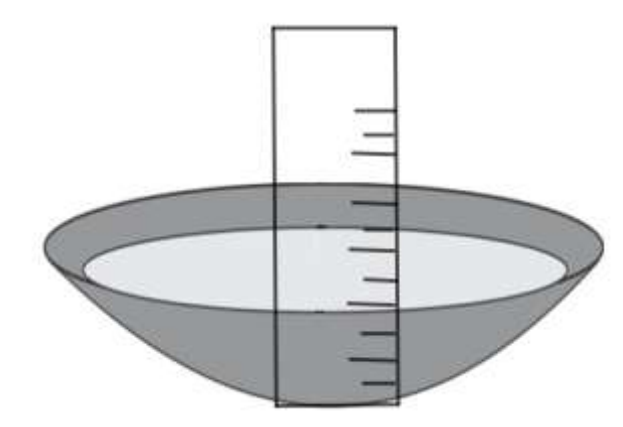

Figura 17: Uma régua de medição para medir o volume de água na lagoa.

Fonte: Elaborado pelo autor.

Para isso, foi proposta a seguinte maneira de obter o volume de água contido na lagoa:

$$
V(h) = \pi ab \int_0^h \left( 1 - \frac{(z-c)^2}{c^2} \right) dz = \frac{\pi abh^2 (3c - h)}{3c^2}
$$

Note que quando  $h = 0$ , tem-se  $V(0) = 0$ , isto é, não há água na lagoa. Por outro lado, se  $h = c$  (neste caso a lagoa está cheia de água), tem-se que  $V(c)$ 2 3  $V(c) = \frac{2\pi abc}{c}$ , o que está de acordo com o volume do semielipsoide, encontrado na Equação (09).

Observe que a lagoa também pode ser analisada a partir de outros sólidos de revolução, como, por exemplo, uma semiesfera, um semicilindro deitado etc. Em particular, se for considerado  $a = b = c = r$  na Equação (09), obtém-se uma semiesfera, cujo volume é igual a  $2\pi r^3$ 3  $\frac{\pi r^3}{2}$ .

#### **2.5 OTIMIZANDO A CONSTRUÇÃO DE OCAS INDÍGENAS**

#### **2.5.1 MODELO DE OTIMIZAÇÃO DE UMA VARIÁVEL REAL**

Frente à grande diversidade das culturas indígenas no Brasil, seria impossível estudar cada uma em particular, devido também (e principalmente) à precariedade dos

dados disponíveis. Além do mais, a existência de uma tradição construtiva não significa necessariamente que se possa apresentar uma única solução arquitetônica. Com o passar do tempo, as formas arquétipas deram origem a uma série de variantes, o que faz com que o número das soluções se potencialize. Por isso nos limitaremos a algumas das tipologias já estudadas e que poderão servir de ilustração da grande variedade de tipologias existentes ou extintas. Abordaremos itens que se relacionam e juntos formam o universo da habitação indígena, pesquisa essa que seria impossível, sem um estudo antropológico, pois a habitação indígena é a entidade física onde a cultura e todas as expressões que a envolvem são praticadas (ARQUITETURA INDÍGENA, 2014).

No estudo de otimização sobre as ocas indígenas, serão consideradas as que são construídas segundo o formato mostrado na Figura 18.

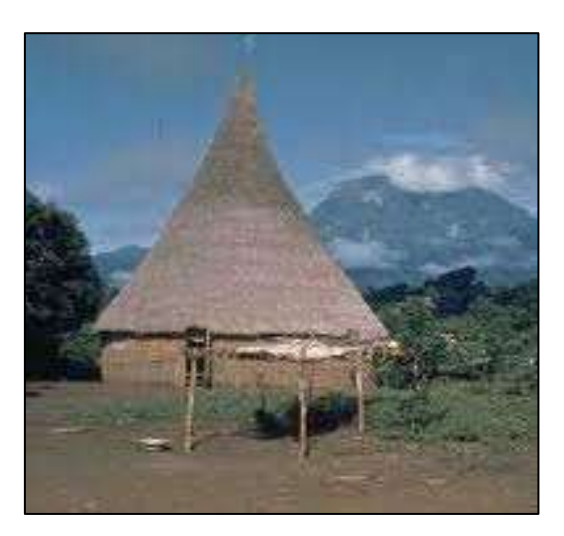

Figura 18: Fotografia do modelo de uma oca indígena.

Fonte:<https://mirim.org/como-vivem/casas>

A seção transversal de uma oca deste tipo está apresentada na Figura 19.

Figura 19: Secção transversal da oca.

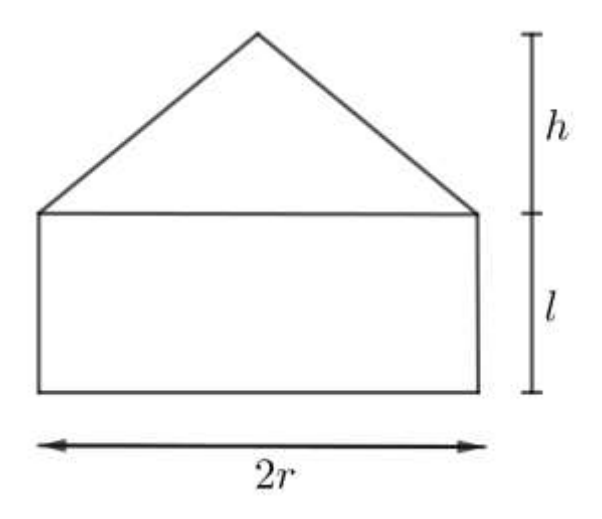

Fonte: Elaborado pelo autor.

Primeiramente, será considerado  $r = h$ . Sabe-se que a área  $A_i$  da superfície lateral da oca é igual à soma das áreas das superfícies laterais do cilindro *Acil* e do cone cilíndrico *A cone* .

Como  $A_{\text{cil}} = 2\pi r l$  e  $A_{\text{cone}} = \pi r g$ , onde g é a medida da geratriz do cone, segue que

$$
A_l = 2\pi rl + \pi rg
$$

Agora, será determinada a geratriz *g* em função de *r* . Para isso, considere a Figura 20. Sendo  $r = h$ , segue claramente que  $g = r\sqrt{2}$ .

Figura 20: Representação dos elementos do cone.

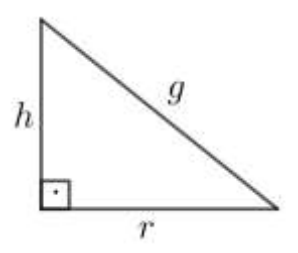

Fonte: Elaborado pelo autor.

Assim,

$$
A_l = 2\pi rl + \sqrt{2}\pi r^2
$$

Somando o volume do cone e do cilindro:

$$
V = \frac{\pi r^3}{3} + \pi r^2 l
$$

Podemos olhar a área e o volume da oca como funções de duas variáveis  $(r, l)$ , mas apoiado em ambas fórmulas podemos obter uma delas como função de uma variável. Podemos pegar a mais simples que é o raio do cilindro *r*.

Por exemplo, supondo o volume  $V$  conhecido, isolando na fórmula do volume  $l$ 

e substituindo em A, teríamos ³  $(r) = \sqrt{2\pi r^2 + 2\pi r} \left| \frac{V - \frac{1}{3}}{\pi r^2} \right|.$  $A(r) = \sqrt{2}\pi r^2 + 2\pi r \left(\frac{V - \frac{\pi r}{3}}{\pi r^2}\right)$  $\int \pi r^2 + 2\pi r \left( \frac{V - \frac{\pi}{r}}{\pi r^2} \right)$ 100, isolando n $\left(\frac{\pi r^3}{V-\pi r^3}\right)$  $\left(V-\frac{\pi r^3}{3}\right)$  $=\sqrt{2}\pi r^2+2\pi r\left(\frac{V-\frac{V}{3}}{\pi r^2}\right).$  $\left(\frac{3}{\pi r^2}\right)$ .

Da mesma forma podemos obter conhecida área *A* o volume como função do raio. Um exemplo típico é a construção de uma oca com o maior volume possível dado uma quantidade de material *A* . É dizer que estamos em presença de um problema de maximização da função volume, conhecida a área.

$$
A(r) = \sqrt{2}\pi r^2 + 2\pi r l,
$$

comprimento *l* do cilindro em *A* , e substituindo no volume obtemos:

$$
V(r) = \frac{\pi r^3}{3} + \pi r^2 \frac{A - \sqrt{2}\pi r^2}{2\pi r} = \frac{\pi r^3}{3} + Ar - \frac{\sqrt{2}\pi r^3}{2}
$$

$$
= r^3 \pi \left(\frac{1}{3} - \frac{\sqrt{2}}{2}\right) + r\frac{A}{2} = \pi \frac{2 - 3\sqrt{2}}{6}r^3 + \frac{A}{2}r
$$

Obtemos uma função cúbica com relação a  $r$ . Calculando a primeira derivada e igualando a zero obtemos os possíveis pontos de extremo.

$$
\frac{dV}{dr} = (2 - 3\sqrt{2})\frac{\pi}{2}r^2 + \frac{A}{2} = 0,
$$

obtemos uma equação de 2° do grau com relação a *r*

$$
\left(2-3\sqrt{2}\right)\frac{\pi}{2}r^2 + \frac{A}{2} = 0 \Rightarrow r = \pm \sqrt{\frac{A}{\pi \left(3\sqrt{2}-2\right)}}
$$

tomemos o valor positivo.

Calculando as derivada para verificar qual dos valores de *r* é o máximo da função volume  $\frac{a}{12} = -r(3\sqrt{2}-2)$  $\frac{2V}{r^2} = -r(3\sqrt{2}-2)\pi,$ ²  $\frac{d^2V}{d^2r} = -r$  $=-r(3\sqrt{2}-2)\pi$ , a segunda derivada é negativa no ponto  $(3\sqrt{2}-2)$ ,  $3\sqrt{2}-2$  $r = \frac{A}{\sqrt{A}}$ π  $=$  $\overline{a}$ onde se tem um máximo global e volume é côncava. Então a oca

com área *A* alcança seu volume máximo quando

$$
r = \sqrt{\frac{A}{\left(3\sqrt{2} - 2\right)\pi}}
$$

e

$$
l = \sqrt{\frac{A}{(3\sqrt{2}-2)\pi}} \left(\sqrt{2}-1\right) = \left(\sqrt{2}-1\right)r.
$$

Para ter uma altura  $l = 2,5$ , a oca terá  $r = \frac{2,3}{3,15} = 5,95$  m. 0,42  $r = \frac{2,5}{3,15} = 5,95$  *m* 

#### **2.5.2 MODELO DE OTIMIZAÇÃO DE DUAS VARIÁVEIS REAIS**

Agora entre *h* e *r* da oca não tem relação. As fórmulas para o volume e área são função de três variáveis *r*, *l* e *h* . Portanto, combinando ambas, determine o volume *V* da oca, em função da variável *r* , dada sua área *A*.

Fórmulas para o volume e a área:

$$
V = V_{cone} + V_{cilindro} = \frac{\pi r^2 h}{3} + \pi r^2 l
$$

e

$$
A = A_{cone} + A_{cilindro} = \pi r \sqrt{h^2 + r^2} + 2\pi rl
$$

Temos que as duas funções dependem de três variáveis  $h, r, e, l$ . Conhecemos a área do material para construí-la, podemos converter o problema de maximizar o volume da oca em função de duas variáveis, isolando  $l$  na formula da área, obtemos:

$$
l = \frac{A - \pi r \sqrt{r^2 + h^2}}{2\pi r},
$$

e substituindo no volume obtemos:

$$
V(r,h) = \frac{1}{3}h\pi r^2 + \frac{1}{2}\left(Ar - \pi r^2\sqrt{h^2 + r^2}\right)
$$

Calculando a duas derivadas parciais com relação a *r* e *h* , obtemos um sistema de duas equações com duas incógnitas.

$$
\frac{\partial V}{\partial r} = \frac{2h\pi r}{3} + \frac{1}{2} \left( A - \frac{\pi r (2h^2 + 3r^2)}{\sqrt{h^2 + r^2}} \right) = 0
$$

$$
\frac{\partial V}{\partial h} = \frac{1}{6} \pi r^2 \left( 2 - \frac{3h}{\sqrt{h^2 + r^2}} \right) = 0
$$

de onde obtemos o ponto crítico real

$$
h = \frac{2\sqrt{A}}{5^{3/4}\sqrt{\pi}}; r = \frac{\sqrt{A}}{5^{1/4}\sqrt{\pi}} e l = \frac{\sqrt{A}}{5^{3/4}\sqrt{\pi}},
$$

assim,

$$
\frac{\partial^2 V}{\partial r^2} = -\frac{29}{27} 5^{1/4} \sqrt{A} \sqrt{\pi} < 0
$$

e

$$
\frac{\partial^2 V}{\partial r^2} \frac{\partial^2 V}{\partial h^2} - \left(\frac{\partial^2 V}{\partial r \partial h}\right)^2 = \frac{5}{54} \sqrt{5} A \pi,
$$

Portanto, é o máximo da função volume.

Para construir uma oca com 62,8*m*<sup>2</sup> de material. Colocamos a altura do cilindro de  $l = 2m$ , teríamos  $h = 2{,}67m$ ,  $r = 2{,}99m$  com um volume máximo da oca sendo de 62,63m<sup>3</sup>. Existem ocas de várias formas que podem também ser analisado Figura 21:

#### Figura 21: Outros modelos de ocas.

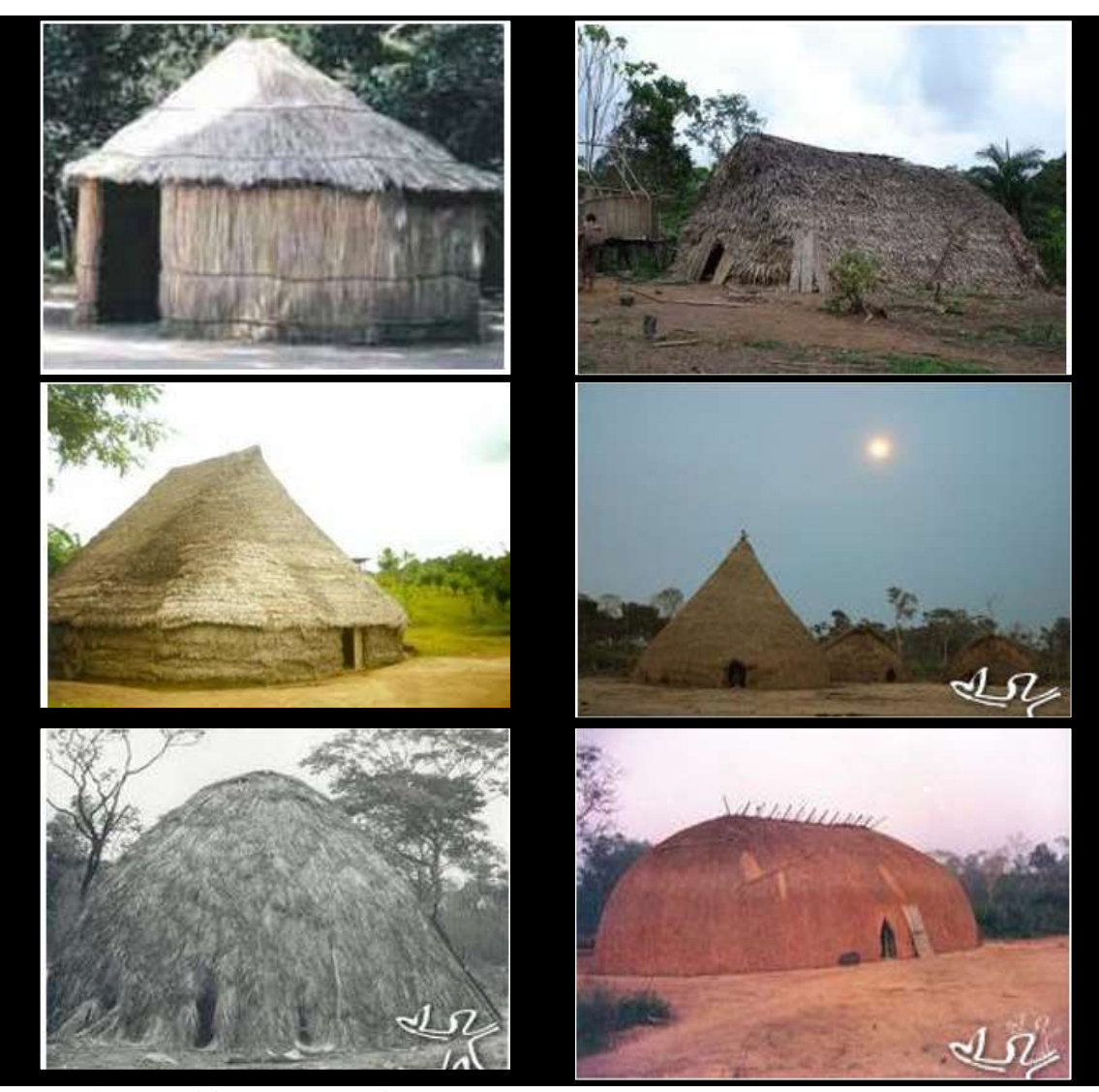

Fonte:<https://mirim.org/como-vivem/casas>

## **2.6 RECUPERAÇÃO DE BURACOS DE EROSÃO**

Devido ao desmatamento em grande escala na Amazônia está ocorrendo vários problemas entre eles a erosão como na figura (22).

Figura 22: Imagem de uma erosão.

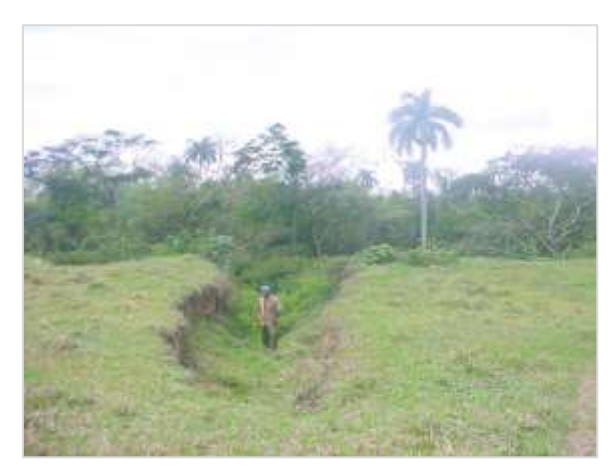

Fonte: Foto do próprio do autor

Problemas na época de chuvas. Formação de grandes buracos chamados erosão, pelas intensas chuvas. A erosão da figura 23, pode ser simulada, por exemplo:

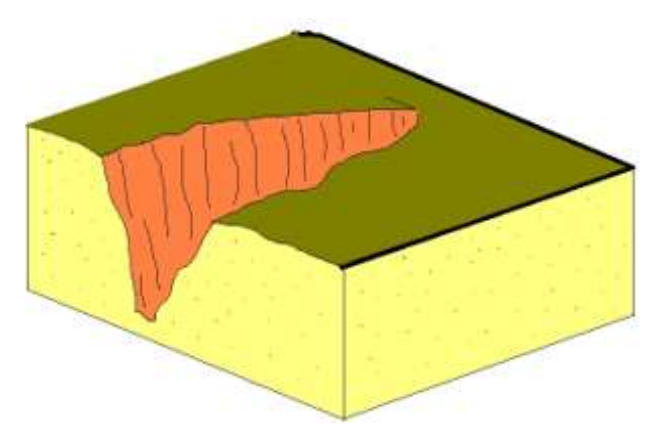

Figura 23: Desenho da erosão.

Fonte: Elaborado pelo autor.

Utilizando a integração numérica com coordenadas polares obtemos da Figura 24:

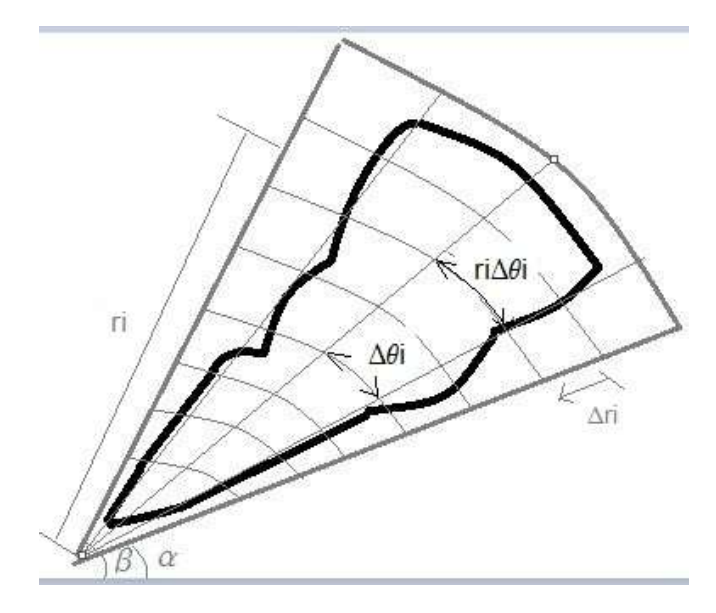

Figura 24: Integração numérica aplicada numa erosão.

Fonte: Elaborado pelo autor.

A área da erosão pode ser estimada como:

$$
\Delta A_{ij} = r_i \Delta r_i \Delta \theta_j
$$

Realizando uma medição *Zij* da profundidade de cada setor (retângulo polar da área) correspondente podemos estimar o volume como:

$$
volume = \sum_{i=1}^{n} \sum_{j=1}^{m} Z_{ij} r_i \Delta r_i \Delta \theta_j
$$

Para recuperar o solo perdido colocam-se barras de contenção.

Figura 25: Ilustração de uma erosão com barreira de contenção de terra

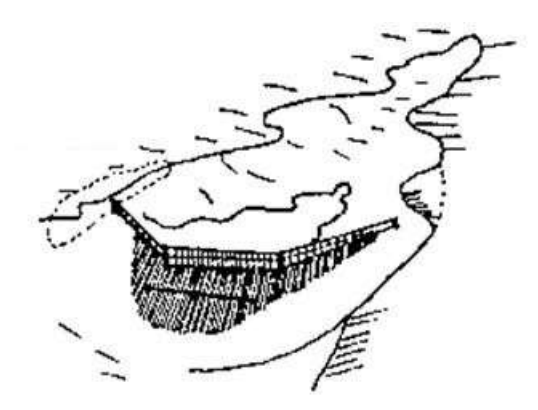

Colocando ferros aferidos, conseguimos estimar a recuperação por uma via semelhante, veja como fazer:

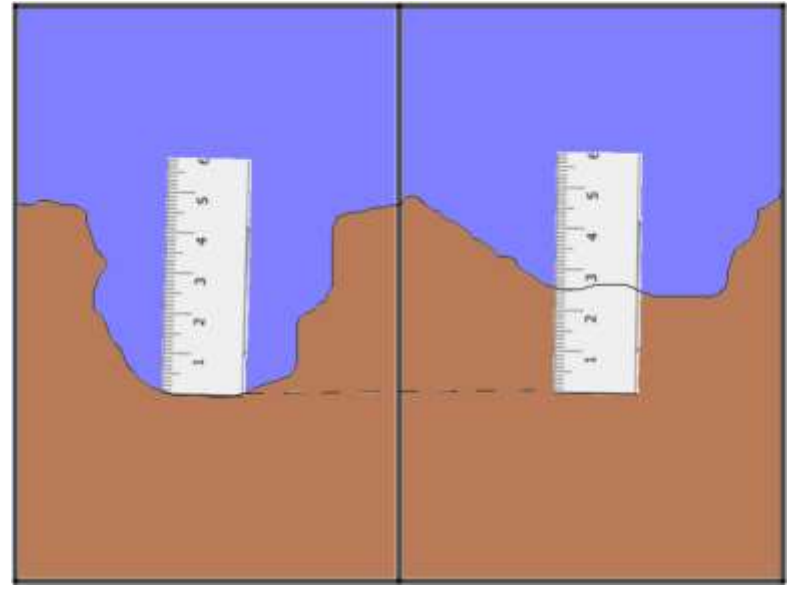

Figura 26: Ilustração de uma erosão com uma barreira de contenção.

Fonte: Elaborado pelo autor.

### **3. CONSIDERAÇÕES FINAIS**

Neste trabalho apresentamos aplicações do cálculo diferencial e integral na região amazônica. Os livros clássicos de cálculo não apresentam problemas diretamente relacionados a esta região e isso influenciou na escolha deste tema. Além disso, também fui motivado pelo fato de há 6 anos ter lecionado as disciplinas de matemática, física e química na tribo indígena Kayapó, localizada na região amazônica no Estado de Mato Grosso. Aliado a tais justificativas, em 2016 me ingressei no programa de Mestrado Profissional em Matemática (PROFMAT) na Universidade do Estado de Mato Grosso, Campus de Sinop, que também encontra-se na região amazônica e, conversando com meu orientador, ele também se interessou nesta proposta, visto que já possui trabalhos voltados com este tema.

Acreditamos que discutir em sala de aula problemas regionais que são significativos para os alunos, mais especificamente, da vida das pessoas da referida região, podemos motivar os alunos ao interesse da disciplina e colaborar com a formação de valores humanos. Nossa proposta não foi aplicada em sala de aula e também não estamos apresentando nenhuma proposta metodológica para o ensino de cálculo. No entanto, podemos contribuir com a apresentação de vários problemas correlacionados ao tema, dentre eles, usar os conceitos de fractais para classificar folhas e medir o desmatamento florestal; utilizar equações diferenciais ordinárias na fabricação de uma zarabatana (usada como arma na caça) e no controle da populacional; analisar as propriedades da curva cicloide para construir um cantil (acessório importante para o transporte de água); calcular a quantidade de água em uma lagoa (é interessante ter a noção desta quantidade, visto que há períodos de seca); construção de ocas indígenas e como estimar o volume dos buracos de erosão, provocados pelas intensas chuvas. Vale ressaltar que alguns dos problemas apresentados neste trabalho são inéditos.

Em virtude das diversas aplicações apresentadas nesta dissertação, houve enorme contribuição na minha formação, tanto no que diz respeito aos conceitos da disciplina de cálculo quanto para melhor entender como os nativos vivem e como podemos associar a matemática no seu dia a dia. Esta proposta também pode ser aplicada em outras regiões, não necessariamente utilizando os conceitos de cálculo, mas aplicando a matemática na realidade do educando com o objetivo de fazer sentido a teoria com sua prática de vivência.

### **4. REFERÊNCIAS BIBLIOGRÁFICAS**

Antiguidade autêntico ww1 era cantil cowboy guerras Indígenas; Figura disponível em

< **https://www.ebay.com/itm/Authentic-Antique-WW1-Era-Canteen-Cowboy-Indian-Wars-/192464078164?\_ul=BR**> Acessado em 04/07/2018.

Antônio, G. B. P.; Benatti, K.; Ferreira, R. P. V.; Bolson, V. C.; **Arquitetura Indígena**. UFRS, 2014. Departamento de Arquitetura e Urbanismo. Disponível em <**<http://www.ceap.br/material/MAT21042014225238.pdf>**> Acessado em 27/06/2018.

Backes, A. R.; Casanova, D.; Bruno, O. M. **Identificação de plantas por análise da textura foliar.** VI Workshop de Visão Computacional. 04-07 de Julho - FCT/UNESP - P. Prudente. 2010.

Berrondo, X. A.; Redal, R. J.; Oquiñena, B. M.; Salaberria, I. P. **Collecion de problemas de ingenieria fluidomecanica**. Escuela Universitaria Politécnica. Universidade del País Vasco, 2008.

Chaveco, A. I. R.; **Cálculo com fatos históricos: funções de várias variáveis***.*  /Antônio Ivân Chaveco. – 1. ed. – Curitiba, PR: CRV, 2015. 218 p.

Chaveco, A. I. R.; **Cálculo com fatos históricos: funções reais de uma variável real***.* /Antônio Ivân Chaveco et al. (Autor) – Curitiba: CRV, 2017. 294 p.

Chong, O. A. G.; Pérez, M. G.; **Modelo Matemático para el aforo de un tanque**. Avances. CIGET pinar del Río vol. 3 n° 1 enero-marzo 2001.

Georgin, J.; Oliveira G. A.; **Prática de conscientização ambiental em escolas públicas de Ronda Alta/RS.** Revista Monografias Ambientais – REMOA v.14, n.3, mai-ago. 2014, p.3378-3382.

Hofmann, M. Tese de mestrado "**Explorando o Princípio de Cavalieri com o Geogebra**", 2018. UNEMAT. PROFMAT.

Hott, M. C.; Soares, V. P.; Ribeiro, C. A. A. S.; Griffith, J. J.; **Análise fractal aplicada à fragmentação florestal no município de Viçosa – MG.** Anais XIII Simpósio Brasileiro de Sensoriamento Remoto, Florianópolis, Brasil, 21-26 abril 2007, INPE, p. 5831-5838.

Instituto Socioambiental (ISA); **Os povos Indígenas no Brasil Mirim**. Fundada em 22 de abril de 1994. Disponível em <**<https://mirim.org/como-vivem/casas>**>. Acessado em 23/05/2018.

Macedo, M.; Albuquerque, M. P.; **Cálculo da dimensão fractal: Método Box-Counting**. Disponível em <http://www.cbpf.br/~maysagm/>. Acessado em 21/05/2018.

Neto, A. M. N.; **Fundamentos de Cálculo**. Rio de Janeiro: SBM, 2015. 577p. (coleção do PROFMAT, 2015). ISBN: 978-85-8337-036-9.

Pinheiro, A. M.; **Cultura material: A produção de artesanato na terra indígena Beija-Flor.** Manaus: UFAM, 2012.